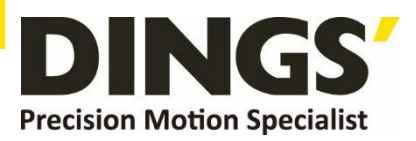

# **Technical Manual VER 1.2**

# **DS-OL42-ICAO**

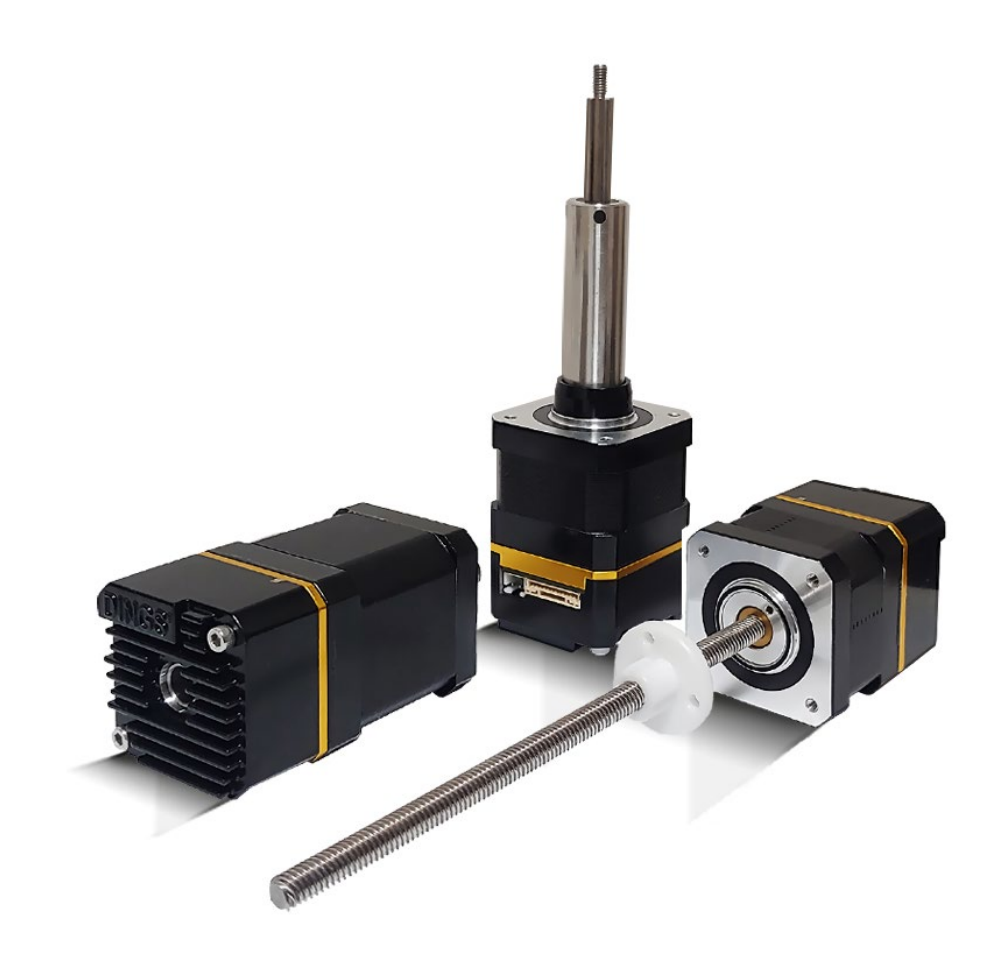

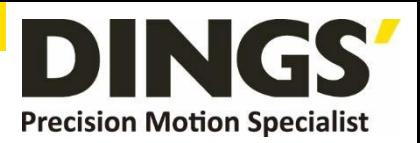

# **Table of contents**

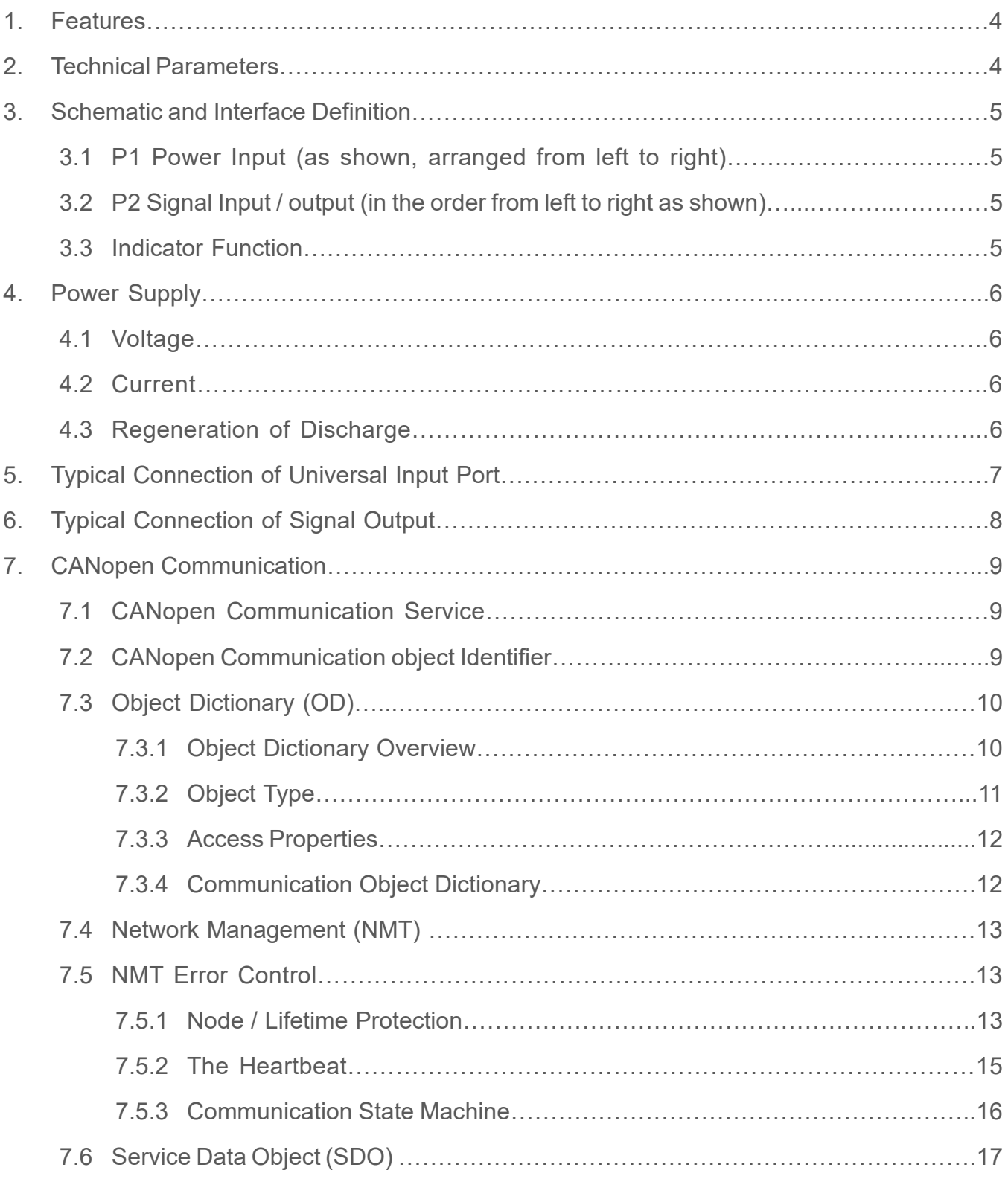

![](_page_2_Picture_1.jpeg)

![](_page_2_Picture_64.jpeg)

![](_page_3_Picture_1.jpeg)

# **1. Features**

- Input power: DC 24-36V
- Output rated current (peak value): 0.5~3.0A/phase
- Support CANopen communication protocol, Support control mode PP, PV, HM
- Through hole type of Integrated Driver compatible DINGS' NEMA Size 17 step motor is diameter less than 11mm.
- Input and Output is 4 general input and 1 universal output

# **2. Technical Parameters**

![](_page_3_Picture_236.jpeg)

**\*1** : As the drive is connected with the motor, the temperature of the motor will be transmitted to the drive in actual operation.

We suggest that the temperature of the motor under stable working condition should not be higher than 55 ℃ in practical application.

If the temperature is too high, the driver chip may be damaged.

**\*2** : In high temperature of environment, it is recommended to add an external cooling system.

![](_page_4_Picture_1.jpeg)

# **3. Schematic and Interface Definition**

![](_page_4_Picture_3.jpeg)

**3.1 P1 Power Input** (as shown, arranged from left to right)

Pin 1 ---V+、Pin 2 ---V-、

**3.2 P2 Signal Input / Output** (in the order from left to right as shown) Pin 1--- RS485+, Pin 2--- RS485-, Pin 3--- IN1, Pin 4--- IN2, Pin 5--- COMIN,

Pin 6 --- IN3, Pin 7 --- IN4, Pin 8 --- OUT+, Pin 9 --- OUT-, Pin 10 --- CANGND, Pin 11 --- CANL, Pin 12 --- CANH

# **3.3 Indicator Function**

This product has 2 red and green LEDs to indicate the light display status:

## **Status indication:**

![](_page_4_Picture_194.jpeg)

**Error indication:** 

![](_page_4_Picture_195.jpeg)

![](_page_5_Picture_1.jpeg)

# **4. Power Supply**

# **4.1 Voltage**

The chopper driver continuously changes the size and direction of the motor winding voltage and detects the current to obtain accurate phase current. If both high efficiency and low noise are to be ensured, the driver supply voltage shall be at least 5 times the motor rated phase voltage (that is, the motor rated phase current × phase resistance).

If you need the motor to get better high speed performance, you need to increase the driver supply voltage.

If power is supplied from a regulated power supply, the supply voltage shall not exceed 36V. If non-stabilized power supply is used, the voltage shall not exceed 25V.

Because the rated current of non-stabilized power supply is full load current; When the load is light, such as when the motor is not running, the actual voltage is up to 1.4 times the rated voltage of the power supply. For smooth and quiet operation of the motor, choose low voltage.

# **4.2 Current**

The maximum supply current shall be the sum of the two phase currents. Usually, the amount of current you need depends on the type of motor, voltage, speed, and load conditions. The actual supply current value is much lower than this maximum value, because the driver uses a switching amplifier that converts high voltage/low voltage current into low voltage/high current. The supply voltage exceeds the motor voltage, the less supply current is required. When the motor is connected to a 48V power supply, the output current of the power supply is half of that of the 24V power supply.

# **4.3 Regeneration of Discharge**

When the motor slows down, it acts like a generator, converting the kinetic energy of the load into electricity. Some energy is consumed by the driver and motor. If your application has a large load running at high speed, a considerable amount of kinetic energy can be converted into electricity. Easy to cause the drive alarm (overvoltage) may even cause damage of the driver.

![](_page_6_Picture_1.jpeg)

# **5. Typical Connection of Universal Input Port**

**Common positive connection**

![](_page_6_Figure_4.jpeg)

## **Common female connection**

![](_page_6_Figure_6.jpeg)

![](_page_7_Picture_1.jpeg)

# **6. Typical Connection of Signal Output**

## **Relay Connection**

![](_page_7_Figure_4.jpeg)

**Optocoupler Connection**

![](_page_7_Figure_6.jpeg)

The alarm output is optically isolated, with a maximum voltage of 30VDC and a maximum saturation current of 10mA.

When the driver is working normally, the output is closed.

When the drive fails, the output is left floating.

![](_page_8_Picture_1.jpeg)

# **7. CANopen Communication**

# **7.1 CANopen Communication Service**

## **CANopen specifications followed by the product:**

- Follow standards CAN2.0A
- Compliance with CANopen Standard Agreement DS301V4.02
- Compliance with CANopen Standard Agreement DSP402V2.01

### **Services supported by the CANopen driver:**

- Support NMT Slave service
- Device monitoring: support heartbeat packets and node protection
- Support for PDO services: each slave station can be configured with up to 4 TXPDos and 4 RXPdos
- PDO transport types: event trigger, time trigger, synchronous cycle, synchronous noncycle
- Support for SDO services
- Support for Emergency Protocol

# **7.2 CANopen Communication Object Identifier**

The communication object identifier (COB-ID) is used to specify the priority of the communication object and its identification.

The 11-bit CAN-ID contains the 4-bit function code part and the 7-bit Node ID(Node-ID) part, as shown in the figure below:

![](_page_8_Picture_126.jpeg)

The Node-ID range is 1 to 127(0 is not allowed).

Each communication object of CANopen has a default COB-ID, which can be read through SDO, and parts can be modified through SDO.right

As shown in the list below:

![](_page_9_Picture_1.jpeg)

![](_page_9_Picture_255.jpeg)

**1) PDO/SDO send/receive is relative to slave CAN node side.**

**2) NMT fault control includes Node protection, Heartbeat and boot-up protocols.**

**3) The ID address allocation table corresponds to a pre-defined set of masterslave connections, and because all peer IDs are different, there is actually only one master device (known)** 

**All connected node IDs can communicate with each connected slave node (up to 127) in a peer-to-peer manner. Two slave nodes connected together cannot communicate.** 

# **7.3 Object Dictionary (OD)**

**Notes** 

## **7.3.1 Object Dictionary Overview**

An Object Dictionary is an ordered group of objects; Each object is addressed with a 16-bit index in order to allow access

A single element in the data structure defines an 8-bit sub-index. The structure of the object dictionary is shown in the following table:

![](_page_10_Picture_1.jpeg)

![](_page_10_Picture_154.jpeg)

The detailed definition of the object dictionary is described in Electronic Data Documents (EDS) and EDS can be obtained by contacting our technology.

The three main object dictionaries in EDS are described as follows:

- (1) Communication object dictionaries, such as 1000H, 1400H, 1A00H and other object dictionaries;
- (2) Custom object dictionary of the manufacturer, such as 2000H-2130h;
- (3) CIA DSP402 section object dictionary.

# **7.3.2 Object Type**

The CANopen object code corresponding to the "object" column in the above table is shown in the following table:

![](_page_10_Picture_155.jpeg)

![](_page_11_Picture_1.jpeg)

# **7.3.3 Access Properties**

![](_page_11_Picture_346.jpeg)

# **7.3.4 Communication Object Dictionary**

The communication class object dictionary list is as follows:

![](_page_11_Picture_347.jpeg)

![](_page_12_Picture_1.jpeg)

# **7.4 Network Management (NMT)**

NMT provides network management services. This service is implemented in a master-slave communication mode (so there is only one NMT master node).

Only NMT master node can transmit NMT module control message, all slave nodes must support NMT module control service, and NMT module control does not need reply. The message format is as follows:

NMT master node → NMT slave node

![](_page_12_Picture_142.jpeg)

When Node-ID=0, all NMT slave nodes are addressed. The corresponding relationship between the value of the command word and the service is shown in the following table:

![](_page_12_Picture_143.jpeg)

# **7.5 NMT Error Control**

NMT error control is mainly used to detect whether the device in the network is online and the state of the device, including node protection, lifetime protection and heartbeat.

![](_page_12_Picture_11.jpeg)

**1) Node protection and heartbeat cannot be used simultaneously; 2) Node protection. The heartbeat time should not be set too short to avoid increasing network load.**

# **7.5.1 Node / Lifetime Protection**

Node protection is used to query the state of NMT slave machine periodically through remote frames. Lifetime protection is received from the station to monitor the slave station

Remote frame intervals are used to indirectly monitor the state of the master station, node protection follows the master-slave model, and each remote frame must be answered.

![](_page_13_Picture_1.jpeg)

Objects related to node/lifetime protection include protection time 100Ch and life factor 100Dh.The value of 100Ch is the node protection distance under normal circumstances The interval, in ms, the product of 100Ch and 100Dh determines the latest time for the host query. Under normal circumstances, node protection is possible.

Activate the lifetime protection when the nodes 100Ch and 100Dh are non-zero and are subject to a frame node protection request frame.

The master station sends the node to protect the remote frame every 100Ch, and the slave must reply, otherwise the line will be considered dropped from the station. Time from station 100Ch\*100Dh

If no node protection remote frame is received, the master station is considered to be offline.

Through this service, the NMT master node can check the current state of each node. The master node sends remote frames in the following format:

NMT master node  $\rightarrow$  NMT slave node

![](_page_13_Picture_173.jpeg)

The format of NMT slave reply message is as follows:

NMT slave node → NMT master node

![](_page_13_Picture_174.jpeg)

The data portion includes a trigger bit (Bit7) that must be interchanged with either a "0" or a "1" in each node-protection reply. The trigger bit is set to "0" on the first node protection request. Bit 0 in position  $6(BITS0 \sim 6)$  represents the node state and the corresponding relationship between its value and state is shown in the table below:

![](_page_13_Picture_175.jpeg)

![](_page_13_Picture_14.jpeg)

**Notes If node/lifetime protection is used, 100C is recommended to be greater than 10ms and 100D is recommended to be greater than** 

![](_page_14_Picture_1.jpeg)

# **7.5.2 The Heartbeat**

A node may be configured to produce periodic packets called heartbeats. The heartbeat model uses a producer-consumer model. CANopen device can send heartbeat packets according to the cycle set by the producer heartbeat interval object 1017h, in ms. Nodes with consumer heartbeat function in the network will be monitored according to the consumer time set by the object 1016h. Once the heartbeat of the producer of the corresponding node is not received within the range of consumer heartbeat time, the node will be considered to be disconnected (or there is a fault).

After the manufacturer's heartbeat interval was configured for 1017h, the node's heartbeat function was activated and heartbeat packets were generated. After configuring a valid sub-index of consumer heartbeat for 1016h, monitoring begins when a frame of heartbeat is received from the corresponding node.

The host sends heartbeat packets according to the producer's time. If the slave monitoring the host does not receive heartbeat packets within 1016h sub-index time, the host is considered to have dropped the station.1016h a sub-index time  $\geq$  host producer time  $\times$ 2, otherwise it is easy to misreport from the machine and consider the host to drop the station.

The slave shall send heartbeat packets every 1017h to monitor the slave's host (or other slave). If the slave fails to receive the heartbeat packets within the consumer's time, the slave shall be considered to have dropped the station.1017h×2≤ monitoring the consumer time of the slave's host machine (or other slave machine), otherwise it is easy to misreport the slave station.

The format of the heartbeat message is shown in the table. The data segment contains only one byte, and the others are consistent with the status of the node protection reply message in the table.

![](_page_14_Picture_158.jpeg)

Heartbeat producer  $\rightarrow$  consumer

The corresponding meaning of its value is shown in the following table:

![](_page_14_Picture_159.jpeg)

**Notes The driver is the heartbeat producer. It is recommended that the duration of the heartbeat producer should not be less than 20ms.**

![](_page_15_Picture_1.jpeg)

# **7.5.3 Communication State Machine**

The communication state machine of CANopen is shown in the following figure:

![](_page_15_Figure_4.jpeg)

## **Description:**

(1) After the power is turned on, it will automatically enter the initialization state A: NMT

(2) Automatically enter the pre-operation state B: Node Guard

(3) (6) Start the remote node C: SDO

Enter into pre-operation (pre-operation) state D: Emergency

(5) (8) Stop remote node E: PDO

Reset the node F: Boot-up

Reset the communication

(15) Automatically enter the reset application state

(16) Automatically enter the reset communication state

Device initialization (the general term for initialization, reset application and reset communication in the figure) is completed and then enters the pre-operation state. Devices in this state can be passed

SDOs (such as using configuration tools) set parameters and assign IDs. The node then goes directly into the operational state.

![](_page_16_Picture_1.jpeg)

# **7.6 Service Data Object (SDO)**

SDO is used to access a device's object dictionary. A visitor is called a client, and the object dictionary is accessed and provides the requested service

A CANopen device is referred to as a server. The client's CAN message and the server's reply CAN message always contain 8 bytes of data (although not all data bytes are necessarily meaningful). A customer's request must have an answer from the server.

Its basic structure is as follows:

Client → server/server → Client

![](_page_16_Picture_238.jpeg)

Use the following SDO message to read the data of an object whose index is 1801H and whose sub-index is 3 in the object dictionary.

![](_page_16_Picture_239.jpeg)

The SDO client or server aborts SDO transmission by sending a message in the following format:

 $Client \rightarrow server/server \rightarrow Client$ 

![](_page_16_Picture_240.jpeg)

In the SDO abort message, bytes 0 and 1 represent the object index, and bytes 2 represent the sub-index. Bytes 4 to 7 contain 32-bit abort codes, which describe the cause of the abort.

![](_page_17_Picture_1.jpeg)

# **7.7 Process Data Object (PDO)**

# **7.7.1 Transmission Framework and Features of PDO**

The Process Data Object (PDO) is used to transmit data in real time and is the main data transmission mode in CANopen. PDO adopts the producer/consumer mode. The length of PDO can be less than 8 bytes, and the transmission speed is relatively fast. PDO data transmission can be one-to-one or one-to-many. Each PDO information includes sending PDO(TxPDO) and receiving PDO(RxPDO) information, and the transmission mode is defined in the PDO communication parameter index.

All PDO transfers must be mapped to the corresponding index area through the object dictionary image. Take the 1600H and 1A00H objects defined in DSP 402 as examples:

> **Notes The value of the object dictionary in the figure is only needed for example, and does not have practical significance.**

The master station sends messages to the slave station PDO

![](_page_17_Figure_8.jpeg)

PDO1 data value Data 0, Data 1, Data 2, Data 3, Data 4, Data 5, Data 6, Data 7, 0x77, 0x88,  $0x$ 

![](_page_17_Picture_97.jpeg)

The following figure describes in detail the relationship between PDO parameters (1400H) and PDO mapping (1600H) and the transmission process of PDO data (take Node 2 as an example). The direction of the arrow shown in the figure indicates the direction of data processing of the master station.

![](_page_18_Picture_1.jpeg)

![](_page_18_Figure_2.jpeg)

The master station receives the information returned from the station

![](_page_18_Figure_4.jpeg)

PDO1 data value Data 0, Data 1, Data 2, Data 3, Data 4, Data 5, Data 6, Data 7, 0xF3, 0x00,

![](_page_18_Picture_70.jpeg)

The following figure describes in detail the relationship between PDO parameters (1800H) and PDO mapping (1A00H) and the transmission process of PDO data (take Node 2 as an example). The direction of the arrow shown in the figure indicates the direction of slave station data processing.

![](_page_19_Picture_1.jpeg)

![](_page_19_Figure_2.jpeg)

In this product, CANopen communication only supports point-to-point PDO transmission.

# **7.7.2 The PDO Object**

According to the difference of receiving and sending, note that PDO is divided into TPDO and RPDO for slave stations. Four TPDO and four RPDO are used. The list of related objects is as follows:

![](_page_19_Picture_184.jpeg)

# **7.7.3 Communication Parameters of PDO**

1) CAN identifier of PDO

The CAN identifier of PDO, namely the COB-ID of PDO, contains the control bit and identification data to determine the bus priority of the PDO. The COB-ID is located on the

![](_page_20_Picture_1.jpeg)

sub-index 01 of the communication parameter (RPDO: 1400h~1403h, TPDO: 1800h~1803h), and the highest bit determines whether the PDO is valid.

The drive only supports point-to-point PDO transmission, so the COB-ID low by 7 bits must be the station address of the node.

2) Transmission type of PDO

The transmission type of PDO is located on the sub-index 02 of the communication parameter (RPDO: 1400h~1403h, TPDO: 1800h~1803h)

Asynchronous transmission -- transmission triggered by events, including data change trigger, periodic event timer trigger;

Synchronous transmission - The connection between synchronous frames in a network.

Communication parameters (RPDO: 1400h~1403h, TPDO: 1800h~1803h) sub-index 02 Different values represent different transmission types, defined

The method that triggers TPDO to transmit or process the received RPDO is shown in the table.

![](_page_20_Picture_145.jpeg)

Description:

1) When the TRANSMISSION type of TPDO is 0, if the data of the mapped object changes and a synchronous frame is received, the TPDO is sent;

2) When the transmission type of TPDO is 1~240, the corresponding number of synchronous frames are received and the TPDO is sent.

3) When the transport type of TPDO is 254 or 255, the TPDO is sent when the mapping data changes or the event timer arrives.

4) When the transmission type of RPDO is 0~240, update the latest data of the RPDO to the application as long as a synchronous frame is received; When the RPDO transport type is 254 or 255, the received data is updated directly to the application.

5) No time

![](_page_21_Picture_1.jpeg)

The forbidden time is set for TPDO, which is stored on the sub-index 03 of the communication parameter (1800h~1803h) to prevent the CAN network from being continuously occupied by PDO with lower priority. The unit of this parameter is 100US. After setting the value, the transmission interval of the same TPDO shall not be less than the time corresponding to this parameter.

For example, if TPDO2 has a forbidden time of 300, the transmission interval of TPDO will not be less than 30ms.

Suggestion: When frequently changing objects (such as feedback position, feedback speed, etc.) are configured to TPDO, and the transmission type of the TPDO is asynchronous, it is recommended to set a certain time of prohibition.

#### 6) Event timer

An event timer is defined for TPDO with an asynchronous transport (of type 254 or 255) on a sub-index 05 of the communication parameter (1800h~1803h).An event timer can also be thought of as a trigger event, which also triggers the corresponding TPDO transport. If other events, such as data changes, occur during the timer cycle, TPDO also fires, and the event counter is reset immediately.

7) Configuration suggestions for PDO properties

(1) Synchronous or asynchronous: Synchronous transmission means that the data corresponding to PDO is updated when the synchronous frame is generated on the bus. Its characteristic is that the data update cycle is stable, but it cannot keep synchronous with the data changes in real time. Asynchronous data update is immediately once the index according to the change, the transmission way of quick response but for frequent changes of data (location) according to the facts, etc., have larger data load on the bus easily, so often configuration a ban on time parameter (after the data is not successful, interval is a time to send again, rather than repeatedly uninterrupted send) in order to reduce the network load.

Therefore, it is recommended to use synchronous PDO for the parameters with low real-time requirements in the network, and asynchronous PDO for the parameters with high real-time requirements, but pay attention to the configuration of the forbidden time, so as to protect the network load from impact.

(2) Setting of synchronization cycle: It is recommended to calculate according to empirical formula (default baud rate of 1M) :

Synchronization period (ms) =[PDO total /9] /(40%) +2

![](_page_22_Picture_1.jpeg)

Suppose a CANopen network has 12 axes, each with one send and one receive PDO. So the total number of PDOs is 12\*2=24.Transport every millisecond bus capacity situations about 9 PDO, considering bus load margin, assuming that the bus load is 40% (relatively reasonable load factor), the time needed for 24 PDO transmission for: (40%) = 6.67/24/9 (ms), SDO, considering the network synchronization time frame, the heartbeat message, such as emergency message overhead, add 2 milliseconds, recommended configuration synchronization cycle is 8.67 milliseconds.

The above empirical formula also applies to setting the disable time of asynchronous PDO.

## **7.7.4 PDO Mapping Parameters**

The PDO mapping parameter contains a pointer to the process data corresponding to PDO that PDO needs to send or receive, including the index, sub-index, and length of the mapped object. Each PDO data can be up to 8 bytes long and can map one or more objects simultaneously. Where sub-index 0 records the number of objects in the specific mapping of the PDO, and sub-index  $1 \sim 8$  is the mapping content. The mapping parameter content is defined as follows.

![](_page_22_Picture_145.jpeg)

Index and sub-index jointly determine the position of the object in the object dictionary. The length of the object indicates the specific bit length of the object, which is expressed in hexadecimal, namely:

![](_page_22_Picture_146.jpeg)

# **7.8 Synchronization Object (SYNC)**

A synchronization object (SYNC) is a special mechanism that controls the harmony and synchronization between multiple nodes' sends and receives for PDO synchronization transfers. The configuration process of synchronization generator is as follows:

![](_page_23_Picture_1.jpeg)

![](_page_23_Figure_2.jpeg)

Drive synchronization cycles of less than 2ms are not recommended.

# **7.8.1 Sync Generator**

A driver is both a synchronization consumer and a synchronization producer. The synchronization related objects that are supported are the synchronization object COB-ID (1005h) and the synchronization cycle (1006h).

The secondary level of the synchronization object COB-ID determines whether the synchronization generator is activated.

# **7.8.2 Transmission Framework for Synchronous Objects**

Similar to the transmission of PDO, the transmission of the synchronous object follows the producer-consumer model, in which the synchronous producer issues the synchronous frame, and all other nodes in the CAN network CAN receive the synchronous frame as the consumer without feedback. Only one active sync generator is allowed in the same CAN network.

The transmission of synchronous PDO is closely related to synchronous frames.

For synchronous RPDO, as long as the PDO is received, the received PDO is updated to

![](_page_24_Picture_1.jpeg)

the application at the next SYNC.

 For synchronous TPDO, it can be divided into synchronous cycle and synchronous noncycle, as shown in the following table:

![](_page_24_Picture_158.jpeg)

# **7.9 Emergency Target Service (EMCY)**

When an error occurs in the CANopen node, the node will send a frame of emergency message according to the standardization mechanism.

The emergency message follows the producer-consumer model. After a node failure is sent, other nodes in the CAN network CAN choose to handle the failure.

Drivers act as emergency message producers only and do not process emergency messages from other nodes.

![](_page_24_Picture_159.jpeg)

The emergency instruction message is triggered by a fatal error in the device and is sent to other devices with the highest priority by the relevant application device. Suitable for interrupt type error warning signals.

An emergency message consists of 8 bytes. The format is as follows:

#### Sending end  $\rightarrow$  receiving end

![](_page_24_Picture_160.jpeg)

Emergency error code supported

![](_page_25_Picture_1.jpeg)

Recent errors are stored in the "Booked in error Field" object dictionary (index 1003H); Users can read this information through SDO; But if the drive fails, these error messages are not saved. The current error type is stored in the object dictionary error register (index 1001H).

The device can map internal errors to this status byte and can quickly see the current error type.

![](_page_25_Picture_208.jpeg)

The following table defines the error register bits

# **8. Parameter Description and Setting**

# **8.1 SPO Parameters List**

The bus closed loop stepping driver is a standard EtherCAT slave station device that follows the EtherCAT standard protocol to communicate with the standard master station that supports the protocol.

The PC software interacts with the driver using MODBUS protocol, and the PC software can modify/read all the driver parameters, alarm information and control the pilot run of the driver.

![](_page_25_Picture_209.jpeg)

## **8.1.1 Configuration Parameters**

![](_page_26_Picture_1.jpeg)

![](_page_26_Picture_412.jpeg)

![](_page_27_Picture_1.jpeg)

![](_page_27_Picture_508.jpeg)

# **8.1.2 Motion Parameter**

![](_page_27_Picture_509.jpeg)

![](_page_28_Picture_1.jpeg)

![](_page_28_Picture_275.jpeg)

# **9. Common Functions**

# **9.1 Control Word and Operation Mode**

The closed-loop stepper driver of this product will conduct trajectory planning according to the motion parameters sent by the master station after receiving the motion start command of the master station. In asynchronous motion mode, the motion between each motor shaft is asynchronous. The asynchronous motion mode of this product includes protocol position mode (PP), protocol velocity mode (PV) and origin mode (HM).

Regardless of the control mode, the data interaction between EtherCAT bus master and slave station is implemented by object dictionary. There are two data transmission modes, PDO and SDO. According to the control needs, data transmission is divided into three levels according to the real-time requirements and importance of data transmission: > is required and > is recommended. "Must" means that in this mode, the corresponding object dictionary must be configured for PDO transport. "Suggestion" means that in this mode, the corresponding object dictionary is suggested to be configured as PDO transmission mode to ensure real-time data, so as to obtain better control requirements. If control requirements are not high, data transmission can also be done through SDO communication. "Yes" means that in this mode, the corresponding object dictionary is generally transmitted through SDO communication, and does not have to be configured as PDO. The object dictionaries associated with each control schema are shown in the table below.

![](_page_28_Picture_276.jpeg)

![](_page_29_Picture_1.jpeg)

![](_page_29_Picture_410.jpeg)

No matter which control mode is adopted to realize the drive control of the actuator, it is inseparable from the reading and writing of two object dictionaries, control word 6040h, state word and 6041h. The master and slave stations use these two object dictionaries as the media to realize the instruction issuing and state monitoring. The following highlights the definitions of the individual bits of the two object dictionaries.

The control word (6040h) is defined in the following table. In the left half of the table, bit4~6 and BIT8 are described. Their meanings depend on the operation mode, and they mainly control the operation, execution or stop of each mode.

The right half of the table describes bit0~3 and Bit7, which manage the state transitions of the 402 state machine to meet complex and diverse control requirements. The definition of the status word (6041h) is shown in the bit definition table of the status word (6041h).

Bit0  $\sim$  BIT7 mainly shows the 402 state machine transition state, while Bit8  $\sim$  BIT15 mainly shows the motion execution or stop state under each control mode.

![](_page_30_Picture_1.jpeg)

The typical transition of the enabling state is as follows:

Initial (00 h) -- -- -- -- electricity (6 h) -- -- -- -- -- (h) -- -- -- -- -- enabled (0 fh) -- -- -- -- -execution runs or suspend (depending on the operating mode, combining bit4  $\sim$  6 and bit8 Issue relevant control instructions).

The state transition that triggers the operation control under each control mode is shown in the state transition table of each control mode.

![](_page_30_Picture_483.jpeg)

Additional notes for other bits:

Bit 2 quick stop trigger logic is valid for 0, note that it is distinguished from other triggered logic.

Bit 7 error reset trigger logic is valid along the rising edge.

Bit 5 immediately triggers the trigger logic that is valid along the rising edge

![](_page_30_Picture_484.jpeg)

![](_page_31_Picture_1.jpeg)

Additional notes for other bits:

When the drive is powered on, bit 4 will be set.

Bit 5 quickly stops activation and is only valid under logic 0, contrary to the logic of the other bits.

Bit 9 remote, display the state of communication state machine, 0 when ProOP is below, then the command of control word (6040h) cannot be executed.

Bit 11 Limit, set only when the hardware limit is valid.

Bit 8 abnormal stop, generally effective in the hardware limit, deceleration stop and fast stop trigger state.

Bit 12 follows the master station. Under CSP, if the driver does not enable or no longer follows the command of the master station, the position is 0.

![](_page_31_Picture_331.jpeg)

Additional notes for other bits:

When PP mode changes position, the rise edge of BIT5 of control word needs to be given to start the new position movement.

# **9.2 Peak Output Current**

If the motor with the frame of 42 or below is matched, the driver's output peak current must be modified before the motor is connected for the first time to prevent the motor from being burnt

![](_page_32_Picture_1.jpeg)

out by too much output current.

The output peak current can be modified through the object dictionary of the master STATION PLC, which is 0x20F1, or through the upper computer debugging software, as shown below:

![](_page_32_Picture_28.jpeg)

![](_page_33_Picture_1.jpeg)

# **10. Appendix : Return to Origin Method**

This drive product supports the return to the origin mode of Z signal from 1 to 14 and 17 to 34,35. The specific definition and return to the origin process are described below.

## **Method 1:**

If the negative limit is invalid, the motor will move in the negative direction at high speed at the origin until the negative limit switch signal is effective. The motor will stop abruptly and start moving forward at low speed at the origin. The first one after leaving the negative limit switch will stop moving when the encoder Z signal is effective, as shown in Figure A below.

If the motor stops at the negative limit position when it starts moving at the origin, the motor will move forward at the low speed of the origin and stop the first time after leaving the negative limit switch when the encoder Z signal is in effect.

If the positive limit signal is effective during the movement, the status word (6041h) bit 13 will be effective, indicating that the origin motion is wrong, and the motor will stop immediately.

![](_page_33_Figure_8.jpeg)

![](_page_33_Figure_9.jpeg)

### **Method 2:**

If the positive limit is invalid, the motor will move in the positive direction at high speed at the origin until the positive limit switch signal is effective. The motor will stop and move at low speed at the origin in the negative direction. When the first encoder Z signal after leaving the negative limit switch is effective, the motor will stop moving, as shown in Figure A below.

If the motor stops at the positive-limit position when it starts moving at the origin, it will move at

![](_page_34_Picture_1.jpeg)

the origin low speed negatively and stop when the first Z-signal after leaving the positive-limit switch is in effect.

If the negative limit signal is effective during the movement, the status word (6041h) bit 13 will be effective, indicating that the origin motion is wrong, and the motor will stop immediately.

![](_page_34_Figure_4.jpeg)

![](_page_34_Figure_5.jpeg)

### **Method 3:**

If the origin signal is invalid, the motor will move in A positive direction at A high speed at the origin until the origin signal is effective. The motor will stop and move at A low speed at the origin in A negative direction. When the first encoder Z signal after leaving the origin switch is effective, the motor will stop moving, as shown in FIG. A.

If the motor stops at the origin signal switch position when starting the origin motion, then the motor will move negatively at the origin low speed and stop when the first Z signal after leaving the origin switch is valid

If the limit signal is effective during the movement, the status word (6041h) bit 13 will be effective, indicating that the origin motion is wrong, and the motor will stop immediately.

![](_page_34_Figure_10.jpeg)

![](_page_35_Picture_1.jpeg)

## **Method 4:**

If the origin signal is invalid, the motor will move forward at low speed at the origin until the first encoder Z signal after the origin signal is valid stops, as shown in FIG. 7-4.

If the motor stops at the switch position of the origin signal when it starts to move at the origin, it will move at high speed at the origin in the negative direction until the origin signal is invalid and the motor slows down to stop and moves at low speed at the origin in the forward direction. It will stop moving when the first encoder Z signal after the origin signal is effective, as shown in Figure B.

If the limit signal is effective during the movement, the status word (6041h) bit 13 will be effective, indicating that the origin motion is wrong, and the motor will stop immediately.

![](_page_35_Figure_6.jpeg)

Method 4 Diagram

### **Method 5:**

If the origin signal is invalid, the motor will move in A negative direction at A high speed at the origin until the origin signal is valid. After the motor slows down and stops, it will move at A low speed at the origin in A positive direction. When the first encoder Z signal after leaving the origin signal switch is valid, the motor will stop moving, as shown in Figure A.

If the motor stops at the origin signal switch position when it starts to move at the origin, it will move forward at the origin low speed and stop when the first Z signal after leaving the origin signal switch is effective, as shown in Figure B.

If the limit signal is effective during the movement, the status word (6041h) bit 13 will be effective, indicating that the origin motion is wrong, and the motor will stop immediately.

![](_page_36_Picture_1.jpeg)

![](_page_36_Figure_2.jpeg)

Method 5 Diagram

### **Methods 6:**

If the origin signal is invalid, the motor will move in the negative direction at low speed at the origin until the first encoder Z signal with valid origin signal stops moving, as shown in Figure A.

If the motor stops at the origin signal switch position when it starts to move at the origin, it will move forward at a high speed at the origin, slow down and stop when it leaves the origin signal switch, and then move in the opposite direction at a low speed at the origin until it stops when the first Z signal with valid origin signal is valid, as shown in Figure B.

If the limit signal is effective during the movement, the status word (6041h) bit 13 will be effective, indicating that the origin motion is wrong, and the motor will stop immediately.

![](_page_36_Figure_8.jpeg)

Method 6 Diagram

![](_page_37_Picture_1.jpeg)

## **Methods 7:**

If both the origin signal and the positive limit signal are invalid, the motor will move in the positive direction at high speed at the origin until the origin signal is effective, and then move in the negative direction at low speed at the origin, and stop when the first encoder Z signal leaving the origin signal switch is effective, as shown in FIG. A.

If the positive limit is invalid, the motor will stop at the origin signal switch position when it starts to move at the origin. The motor will move at the origin low speed negatively, and stop when the first Z signal leaving the origin signal switch is effective, as shown in Figure B.

If the origin signal and the signal is invalid is limit, the motor will be positive to origin of highspeed movement, until the limit is effectively stop signal, and then the negative direction to the origin low-speed movement, to continue movement in the origin signal is valid, until leave the origin signal switch Z first encoder signal effectively stop motion, as shown in figure C.

If the negative limit signal is effective during the movement, the status word (6041h) bit 13 will be effective, indicating that the origin motion is wrong, and the motor will stop immediately.

![](_page_37_Figure_7.jpeg)

Method 7 Diagram

### **Methods 8:**

If both the origin signal and the positive limit signal are invalid, the motor will move in the positive direction at low speed at the origin and stop moving when the first encoder Z signal with valid

![](_page_38_Picture_1.jpeg)

origin signal is valid, as shown in FIG. A.

If the positive limit is invalid, the motor will stop at the origin signal switch position when it starts to move at the origin, and move at a high speed at the origin in a negative direction. After leaving the origin signal switch, the motor will slow down and stop, and then move at a low speed in a positive direction, and stop when the first Z signal after the origin signal is effective, as shown in Figure B.

If the origin signal and the signal is invalid is limit, the motor will be positive in origin of low speed movement, until the limit is effectively stop signal, and then the negative direction to the origin high-speed movement, to continue movement in the origin signal is valid, until after leaving the origin signal switch to slow down to stop, and then to forward to origin of low-speed movement, and then at the origin signal Z effective after the first encoder signal effectively stop motion, as shown in figure C.

If the negative limit signal is effective during the movement, the status word (6041h) bit 13 will be effective, indicating that the origin motion is wrong, and the motor will stop immediately.

![](_page_38_Figure_6.jpeg)

Method 8 Diagram

### **Methods 9:**

If the origin signal and the signal is invalid is limit, the motor will toward the positive direction to origin of high-speed movement, the origin signal is valid to continue to exercise, slow stop when

![](_page_39_Picture_1.jpeg)

leaving the origin signal switch, then turn negative origin in slow motion, until the origin signal Z effective after the first encoder signal effectively stop motion, as shown in figure A.

If the positive limit is invalid, the motor will stop at the origin signal switch position when it starts to move at the origin. The motor will move at a high speed forward at the origin, slow down after leaving the origin signal switch, then move at a low speed at the origin in a negative direction, and stop when the first Z signal after the origin signal is valid, as shown in Figure B.

If both the origin signal and the positive limit signal are invalid, the motor will move at high speed towards the origin until the positive limit signal is effectively stopped, and then move at low speed towards the origin in the negative direction. It will stop moving when the first encoder Z signal after the origin signal is effective, as shown in FIG. C.

If the negative limit signal is effective during the movement, the status word (6041h) bit 13 will be effective, indicating that the origin motion is wrong, and the motor will stop immediately.

![](_page_39_Figure_6.jpeg)

![](_page_39_Figure_7.jpeg)

### **Methods 10:**

If both the origin signal and the positive limit signal are invalid, the motor will move in the positive direction at the low speed of the origin. When the origin signal is valid, the motor will continue to move until the first encoder Z signal after the origin signal is invalid stops moving, as shown in Figure A.

![](_page_40_Picture_1.jpeg)

If the positive limit is invalid, the motor will stop at the switch position of the origin signal when it starts to move at the origin. The motor will move forward at low speed at the origin and stop when the first Z signal after the origin signal is invalid, as shown in Figure B.

If the origin signal and the signal is invalid is limit, the motor will be positive in origin of low speed movement, until is limit signals effectively after abrupt stop, and then the negative direction to high speed movement, the origin at the origin signal effectively and stop slowing down, and then to forward to origin low-speed movement, until the origin signal is invalid after the first encoder signal Z effective stop motion, as shown in figure C.

If the negative limit signal is effective during the movement, the status word (6041h) bit 13 will be effective, indicating that the origin motion is wrong, and the motor will stop immediately.

![](_page_40_Figure_5.jpeg)

![](_page_40_Figure_6.jpeg)

### **Methods 11**

If both the origin signal and the negative limit signal are invalid, the motor will move at A high speed in the negative direction at the origin until the origin signal is effective, and then move at A low speed at the origin in the positive direction, and stop when the first encoder Z signal leaving the origin signal switch is effective, as shown in Figure A.

If the negative limit is invalid, the motor will stop at the origin signal switch position when it starts to move at the origin. The motor will move forward at the origin low speed and stop when the first Z signal leaving the origin signal switch is effective, as shown in Figure B.

![](_page_41_Picture_1.jpeg)

If the origin signal and negative limit signal is invalid, the motor will toward the negative to the origin high-speed movement, until negative limit effectively stop signal, and then the positive direction to the origin, low-speed movement, to continue movement in the origin signal is valid, until leave the origin signal switch Z first encoder signal effectively stop motion, as shown in figure C.

If the positive limit signal is effective during the movement, the status word (6041h) bit 13 will be effective, indicating that the origin motion is wrong, and the motor will stop immediately.

![](_page_41_Figure_4.jpeg)

Method 11 Diagram

### **Methods 12:**

If both the origin signal and the negative limit signal are invalid, the motor will move in the negative direction at low speed at the origin, and stop moving when the first encoder Z signal with valid origin signal is valid, as shown in FIG. A.

If the negative limit is invalid, the motor will stop at the origin signal switch position when it starts to move at the origin, and move at a high speed forward at the origin. After leaving the origin signal switch, the motor will slow down and stop, then move at a low speed at the origin negatively, and stop when the first Z signal after the origin signal is valid, as shown in Figure B.

If origin signals and negative limit are invalid, the motor will be toward the negative origin in slow motion, until negative limit effectively stop signal, and then the positive direction to the origin of high-speed movement, to continue movement in the origin signal is valid, until after leaving the

![](_page_42_Picture_1.jpeg)

origin signal switch to slow down to stop, then turn negative origin in slow motion, and then at the origin signal Z effective after the first encoder signal effectively stop motion, as shown in figure C.

If the positive limit signal is effective during the movement, the status word (6041h) bit 13 will be effective, indicating that the origin motion is wrong, and the motor will stop immediately.

![](_page_42_Figure_4.jpeg)

Method 12 Diagram

### **Methods 13:**

If the origin signal and negative limit signal is invalid, the motor will be toward the negative direction of the origin in the high-speed movement, the origin signal is valid to continue movement, slowing down to stop when leaving the origin signal switch, and then to forward to origin low-speed movement, until the origin signal Z effective after the first encoder signal effectively stop moving, as shown in figure A.

If the negative limit is invalid, the motor will stop at the origin signal switch position when it starts to move at the origin, and will move at a high speed at the origin in a negative direction. After leaving the origin signal switch, the motor will slow down and stop, and then move at a low speed in a positive direction. It will stop when the first Z signal after the origin signal is effective, as shown in Figure B.

![](_page_43_Picture_1.jpeg)

If both the origin signal and the negative limit signal are invalid, the motor will move at a high speed towards the negative limit signal until the negative limit signal is effectively stopped, then move at a low speed towards the positive direction, and stop when the first encoder Z signal after the origin signal is effective, as shown in FIG. C.

If the negative limit signal is effective during the movement, the status word (6041h) bit 13 will be effective, indicating that the origin motion is wrong, and the motor will stop immediately.

![](_page_43_Figure_4.jpeg)

Method 13 Diagram

## **Methods 14:**

If both the origin signal and the negative limit signal are invalid, the motor will move in the negative direction at the low speed of the origin. When the origin signal is valid, the motor will continue to move until the first encoder Z signal after the origin signal is invalid stops moving, as shown in Figure A.

If the negative limit is invalid, the motor will stop at the switch position of the origin signal when it starts to move at the origin. The motor will move at the low speed at the origin negatively, and stop when the first Z signal after the origin signal is invalid, as shown in Figure B.

If the origin signal and negative limit signal is invalid, the motor will be toward the negative origin in slow motion, until the stop after negative limit signals effectively, high speed movement, and then the positive direction to the origin at the origin signal effectively and stop slowing down, and

![](_page_44_Picture_1.jpeg)

then to negative origin in slow motion, Z until the origin signal is invalid after the first encoder signal effectively stop motion, as shown in figure C.

If the negative limit signal is effective during the movement, the status word (6041h) bit 13 will be effective, indicating that the origin motion is wrong, and the motor will stop immediately.

![](_page_44_Figure_4.jpeg)

Method 17 Diagram

![](_page_45_Picture_1.jpeg)

![](_page_45_Figure_2.jpeg)

![](_page_45_Figure_3.jpeg)

Method 20 Diagram

![](_page_46_Picture_1.jpeg)

#### **Method 21:**

![](_page_46_Figure_3.jpeg)

![](_page_47_Picture_1.jpeg)

![](_page_47_Figure_2.jpeg)

Method 25 Diagram

![](_page_48_Picture_1.jpeg)

![](_page_48_Figure_2.jpeg)

Method 27 Diagram

![](_page_49_Picture_1.jpeg)

![](_page_49_Figure_2.jpeg)

Method 29 Diagram

![](_page_50_Picture_1.jpeg)

![](_page_50_Figure_2.jpeg)

![](_page_51_Figure_0.jpeg)

![](_page_51_Picture_1.jpeg)

![](_page_51_Figure_2.jpeg)

![](_page_51_Figure_3.jpeg)

![](_page_51_Figure_4.jpeg)

![](_page_51_Figure_5.jpeg)

![](_page_51_Figure_6.jpeg)

**\* For the convenience of viewing, the above is non-standard projection view \* If the driver works continuously under high input voltage and power, the effective cooling area should be expanded or forced cooling should be adopted. Don't use it in the place with no air circulation or the ambient temperature over 40 ℃; don't install the driver in the humid or exposed environment.**

![](_page_52_Picture_0.jpeg)

# **International**

## **Customer**

Person in Charge :

### Daniel Jang

[daniel@dingsmotion.com](mailto:daniel@dingsmotion.com)

No. 2850 Luheng Road, Changzhou Economic Development Zone, Jiangsu Province, China +86-519-85177825, 85177826

# **North America Customer**

Person in Charge :

#### Nicolas Ha

sales[@dingsmotionusa.com](mailto:sales@dingsmotionusa.com)

335 Cochrane Circle Morgan Hill, CA 95037

+1-408-612-4970

# **China**

#### **Customer**

Person in Charge :

#### Sweet Shi

#### info@dingsmotion.com

No. 2850 Luheng Road, Changzhou Economic Development Zone, Jiangsu Province, China +86-519-85177825, 85177826

![](_page_52_Picture_19.jpeg)

![](_page_52_Picture_20.jpeg)

+86-0519-8517 7825

![](_page_52_Picture_22.jpeg)

+86-0519-8517 7807

![](_page_52_Picture_24.jpeg)

No. 2850 Luheng Road, Changzhou Economic Development Zone, Jiangsu Province, China

![](_page_52_Picture_26.jpeg)

www.dingsmotion.com

It is prohibited to copyright or replication of the part or whole of user manual without permission.